## **CH10: titrations**

### **ACTIVITY 2 : Titration**

▪ **Part 1: Using a video**

Watch video "Volumetric Techniques" from the MIT online learning course. (**Start at 7min30s end at 10min)** Volumetric techniques <https://ocw.mit.edu/resources/res-5-0001-digital-lab-techniques-manual-spring-2007/videos/>

\_\_\_\_\_\_\_\_\_\_\_\_\_\_\_\_\_\_\_\_\_\_\_\_\_\_\_\_\_\_\_\_\_\_\_\_\_\_\_\_\_\_\_\_\_\_\_\_\_\_\_\_\_\_\_\_\_\_\_\_\_\_\_\_\_\_\_\_\_\_\_\_\_\_\_\_\_\_\_\_\_\_

\_\_\_\_\_\_\_\_\_\_\_\_\_\_\_\_\_\_\_\_\_\_\_\_\_\_\_\_\_\_\_\_\_\_\_\_\_\_\_\_\_\_\_\_\_\_\_\_\_\_\_\_\_\_\_\_\_\_\_\_\_\_\_\_\_\_\_\_\_\_\_\_\_\_\_\_\_\_\_\_\_\_

Which main key words did you hear in the video?

What is the objective in this lab experiment?

#### ▪ **Part 2: Vocabulary help, filling in the blanks**

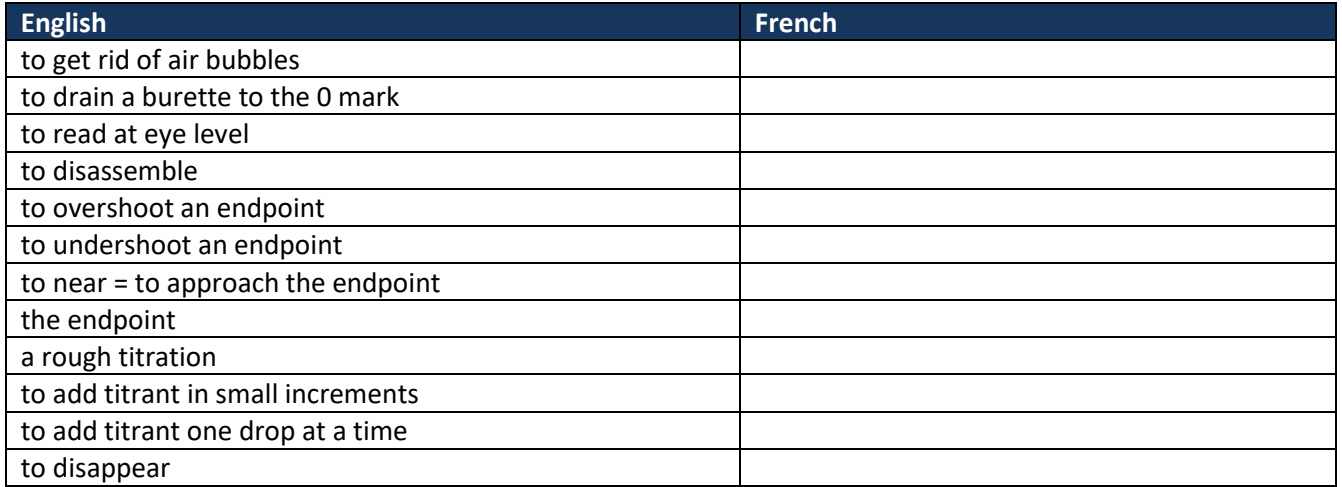

#### **Part 3 : Using a document**

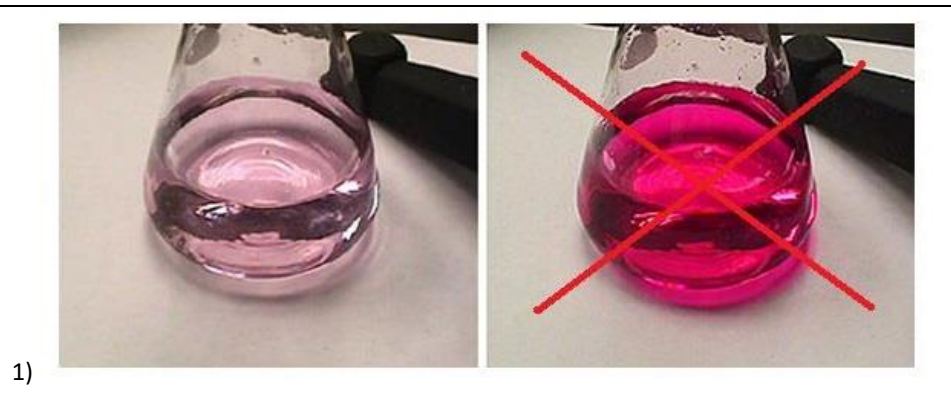

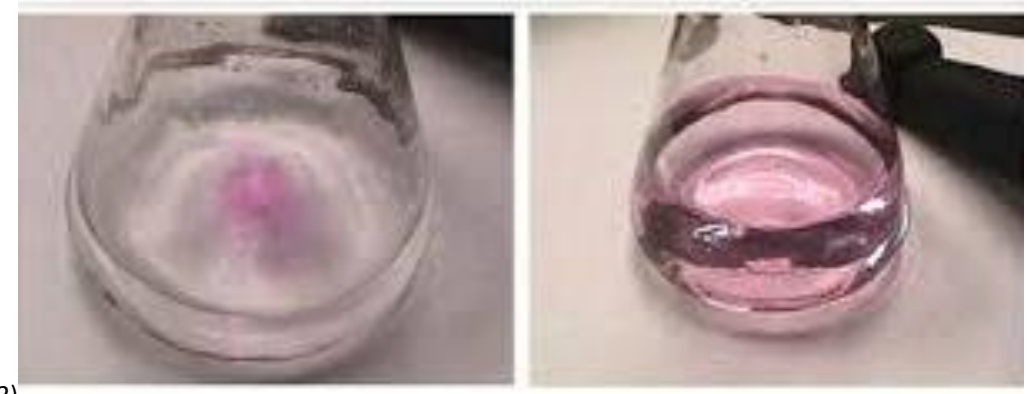

 $2)$ 

What happened in document 1)? Explain in a sentence using the given vocabulary.

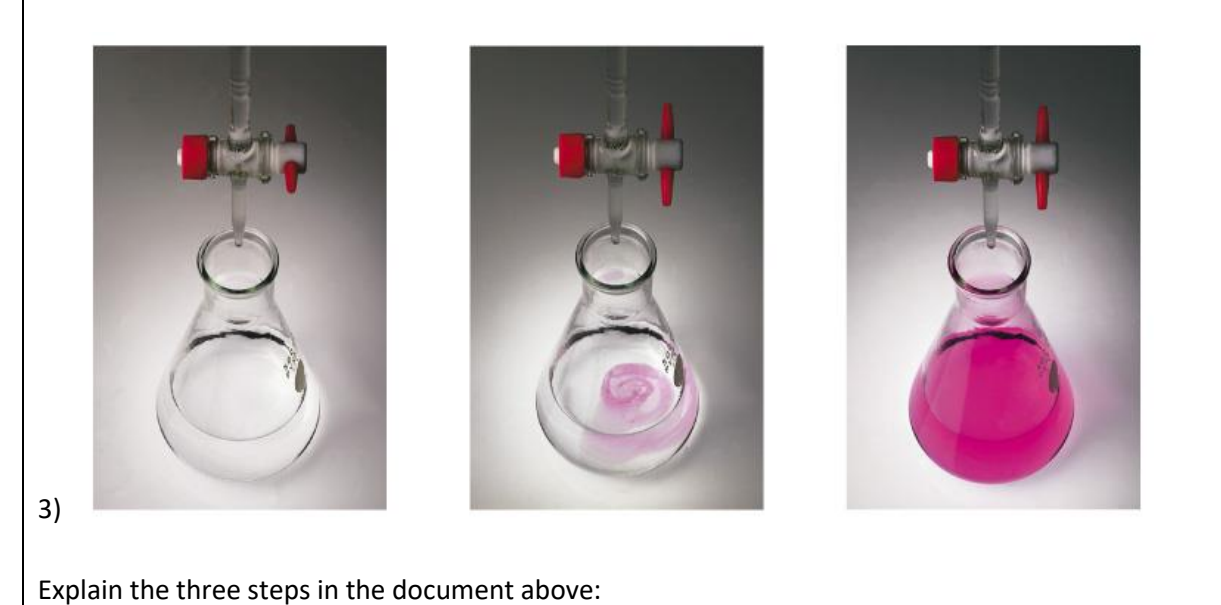

# **Activity summary**

What you must remember:

- vocabulary associated with titration
- how to check for the endpoint
- how to carry out a titration

Skills linked to the curriculum:

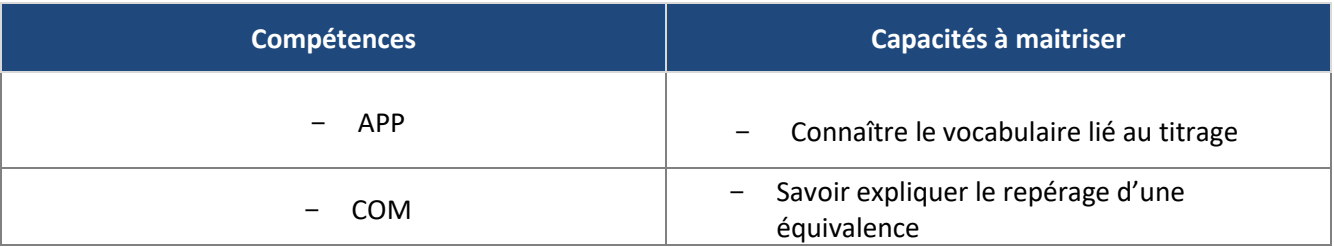